Chapter 3 Scan Conversion Lecture-02

Prepared By-Md Imtiaz Ahmed

- Bresenham's line algorithm
	- is a highly efficient incremental method for scanconverting lines.
	- It produces mathematically accurate results using only integer addition, subtraction and multiplication by 2, which can be accomplished by a simple arithmetic shift operation.

- Scan convert the line in the Figure,
- $0 < m < 1$ .
- Start with pixel  $P^1(x^1, y^1)$ .
- Choose either the pixel on the right or the pixel right and up.
- The coordinates of the last chosen pixel upon entering step i are (xi,yi).
- Choose the next between the bottom pixel S and the top pixel T.
- If the chosen pixel is the top pixel T ( $d^{i} \ge 0$ ) then  $x^{i+1} = x^{i}+1$  and  $y^{i+1} = y^{i} + 1$  and so
- $d^{i+1} = d^{i} + 2 (\Delta y \Delta x)$

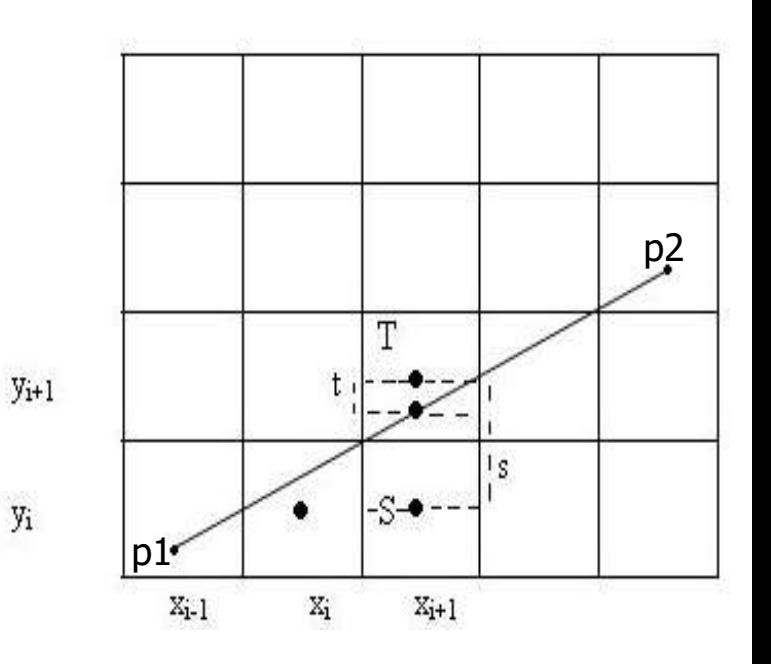

- If the chosen pixel is pixel S ( $d<sub>i</sub> < 0$ ) then  $x^{i+1}$ =  $x^{i}$ +1 and  $y^{i+1}$  =  $y^{i}$  and so
- $d^{i+1} = d^i + 2\Delta y$
- where  $d^i = 2\Delta y * x^i 2\Delta x * y^i + C$
- and  $C = 2\Delta y + \Delta x (2b 1)$
- We use here a decision variable d<sup>i</sup>. For the value of each d we calculate the corresponding value of  $d^{i+1}$ .

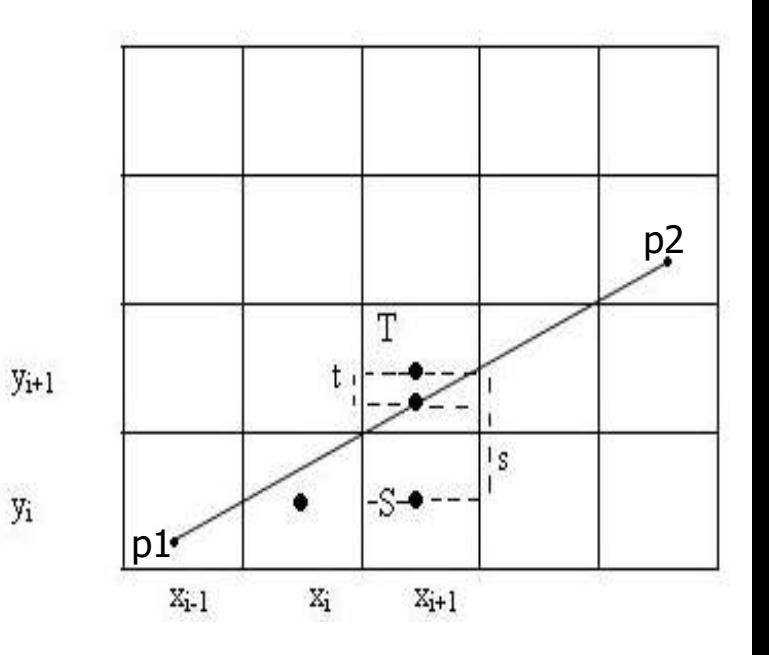

- Void Bresenham( )
- $\bullet$
- Line 1: dx=x2-x1;
- Line  $2: dy=y2-y1;$
- Line  $3: dT = 2*(dy-dx);$
- Line  $4: dS=2*dy;$
- Line 5:  $d=(2 * dy) dx$ ;
- Line 6: putpixel $(x1,y1)$ ;
- Line 7: while $(x1 < x2)$
- Line 8: {
- Line 9: x1++;
- Line 10: if(d<0)
- Line 11: {
- Line  $12: d=d+dS$ ;
- Line 13: putpixel(x1,y1);
- Line 14: }
- Line 15: else
- Line 16: {
- Line 17: **y1++;**
- Line 18: d=d+dT;
- Line 19: putpixel(x1,y1);
- Line 20: }
- Line 21: }
- Line 22: putpixel(x2,y2);
	-

• }

#### **Scan-Converting a Circle**

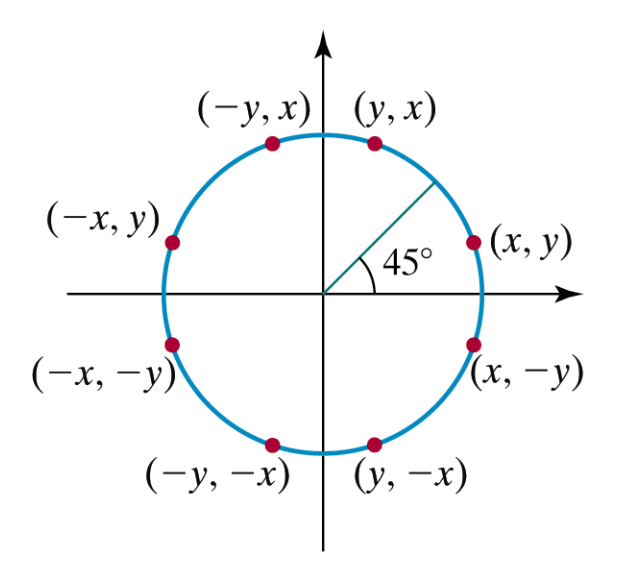

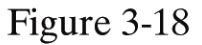

Symmetry of a circle. Calculation of a circle point  $(x, y)$  in one octant yields the circle points shown for the other seven octants.

Computer Graphics with Open GL, Third Edition, by Donald Hearn and M.Pauline Baker. ISBN 0-13-0-15390-7 © 2004 Pearson Education, Inc., Upper Saddle River, NJ. All rights reserved.

- We will first calculate pixel positions for a circle centered around the origin  $(0,0)$ . Then, each calculated position  $(x,y)$  is moved to its proper screen position by adding xc to x and yc to y
- Note that along the circle section from x=0 to x=y in the first octant, the slope of the curve varies from 0 to -1
- Circle function around the origin is given by fcircle(x,y) =  $x^2 + y^2 - r^2$
- Any point (x,y) on the boundary of the circle satisfies the equation and circle function is zero

- For a point in the interior of the circle, the circle function is negative and for a point outside the circle, the function is positive
- Thus,
	- f circle(x,y) < 0 if (x,y) is inside the circle boundary
	- $-$  f<sub>circle</sub>(x,y) = 0 if (x,y) is on the circle boundary
	- f circle(x,y) > 0 if (x,y) is outside the circle boundary

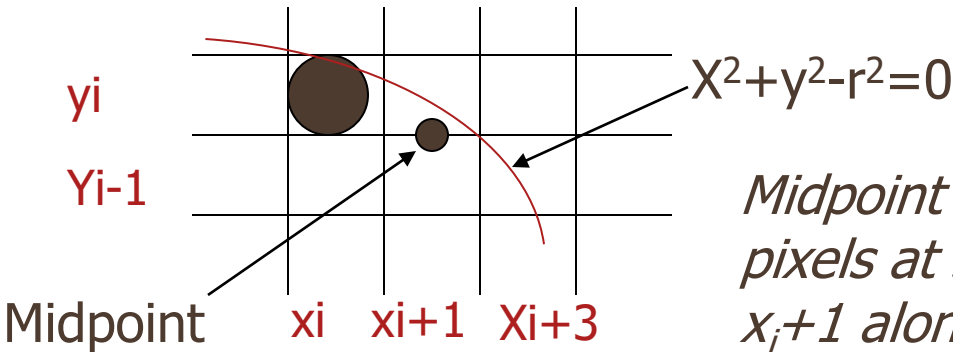

Midpoint between candidate pixels at sampling position  $x_i+1$  along a circular path

- Assuming we have just plotted the pixel at  $(x_i, y_j)$ , we next need to determine whether the pixel at position *(x<sup>i</sup> + 1, y<sup>i</sup> -1)* is closer to the circle
- Our decision parameter is the circle function evaluated at the midpoint between these two pixels

*p<sup>i</sup> = fcircle (x<sup>i</sup> +1, y<sup>i</sup> -1/2) = (x<sup>i</sup> +1)<sup>2</sup> + (y<sup>i</sup> -1/2)<sup>2</sup> – r 2*

If  $p_i < 0$ , this midpoint is inside the circle and the pixel on the scan line  $y_i$  is closer to the circle boundary. Otherwise, the mid position is outside or on the circle boundary, and we select the pixel on the scan line *y<sup>i</sup> -1*

• Successive decision parameters are obtained using incremental calculations

$$
P_{i+1} = f_{circle}(x_{i+1} + 1, y_{i+1} - 1/2)
$$
  
= 
$$
[(x_{i+1}) + 1]^2 + (y_{i+1} - 1/2)^2 - r^2
$$

OR

 $P_{i+1} = P_i + 2(x_i + 1) + (y_{i+1}^2 - y_i^2) - (y_i + 1 - y_i) + 1$ 

iWhere  $y_{i+1}$  is either  $y_i$  or  $y_{i-1}$  depending on the sign of  $p_i$ 

• Increments for obtaining  $P_{i+1}$ :

*2xi+1+1 if p<sup>i</sup> is negative 2xi+1+1-2yi+1 otherwise*

• Note that following can also be done incrementally:

*2xi+1 = 2xi+2*

*2 yi+1 = 2yi– 2*

- At the start position *(0,r)* , these two terms have the values 2 and *2r-2*  respectively
- Initial decision parameter is obtained by evaluating the circle function at the start position *(x0,y0) = (0,r)*

*p0 = fcircle(1, r-1/2) = 1+ (r-1/2)<sup>2</sup> -r 2*

OR

$$
P_0 = \frac{5}{4} - r
$$

• If radius r is specified as an integer, we can round  $p_0$  to

$$
p_o = 1-r
$$

```
Int x=0, y=r, p=1-r;While(x \le y){<br>1
setPixel(x,y);
If(p<0)
p=p+2x+3;Else
{
P=p+2(x-y)+5;y--;
}
x++;
}
```
 $d = 0$ 

 $\Rightarrow$ 

Implicit of equation of circle is:

 $x^2 + y^2 - R^2 = 0$ 

- Eight way symmetry  $\Rightarrow$  require to calculate one octant
- Define decision variable *d* as:

$$
d = F(M) = F(x_p + 1, y_p - \frac{1}{2})
$$
  
=  $(x_p + 1)^2 + (y_p - \frac{1}{2})^2 - R^2$   
 $d < 0$ 

 $\Rightarrow$  Choose E  $\Rightarrow$  *M* is inside Circle

 $d > 0$ 

 $\Rightarrow$  Choose SE  $\Rightarrow$  *M* is outside Circle

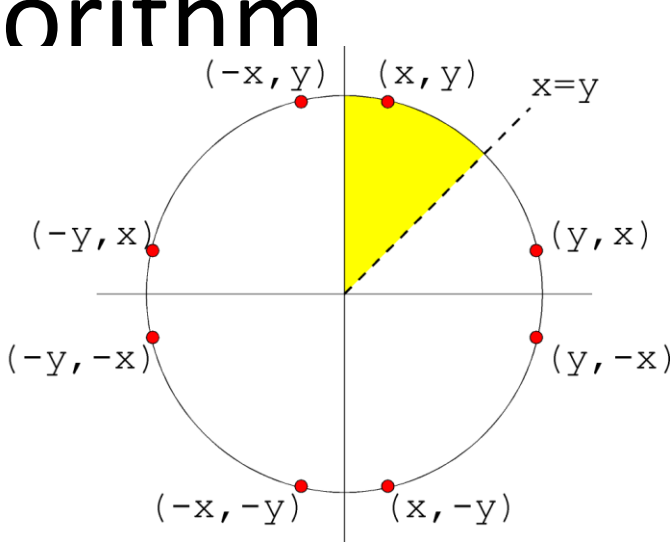

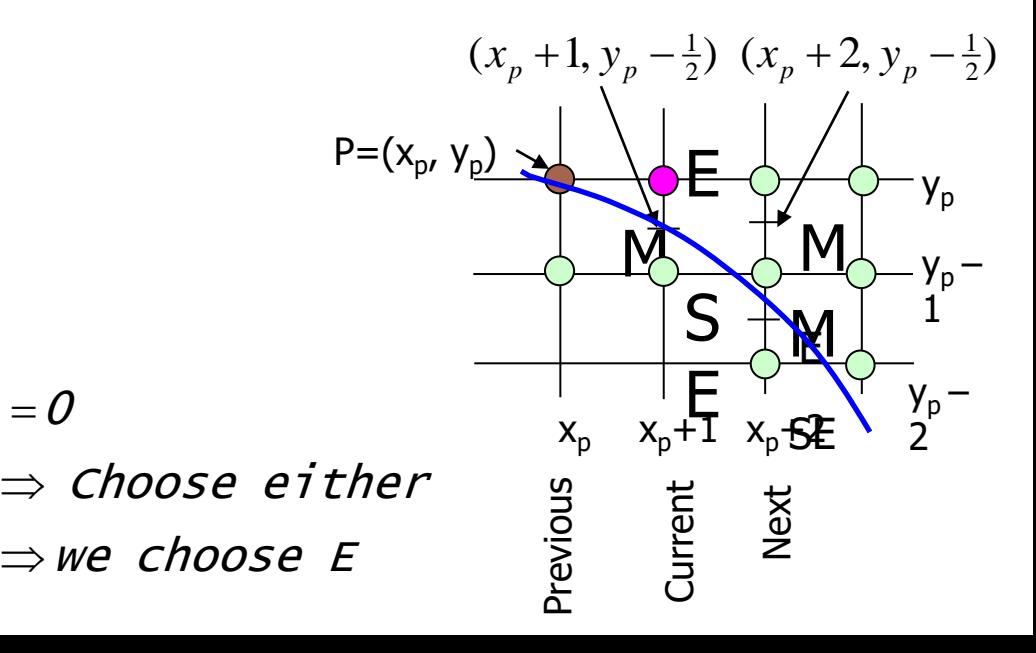

- If d <= 0 then midpoint m is inside circle
	- we choose E
	- Increment x
	- y remains unchanged

$$
d = (x_p + 1)^2 + (y_p - \frac{1}{2})^2 - R^2
$$
  
\n
$$
d_{new} = F(x_p + 2, y_p - \frac{1}{2})
$$
  
\n
$$
= (x_p + 2)^2 + (y_p - \frac{1}{2})^2 - R^2
$$
  
\n
$$
d_{new} - d = 2x_p + 3
$$
  
\n
$$
d_{new} = d + \Delta E
$$

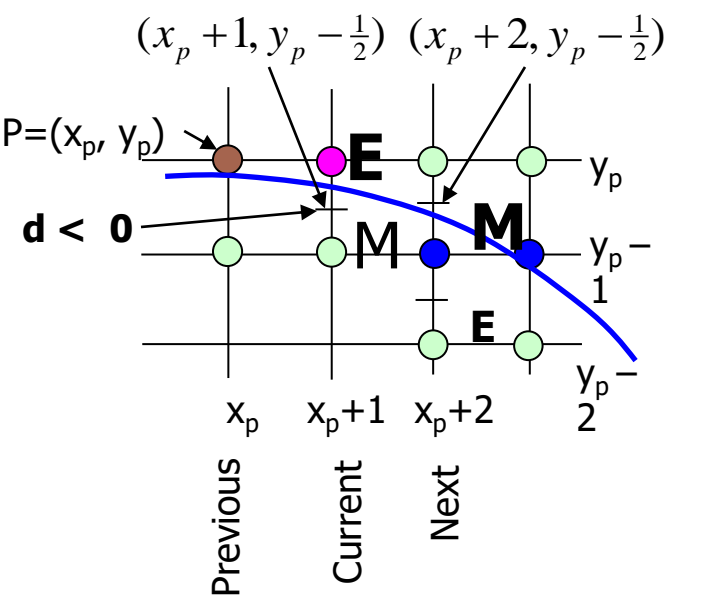

- If d > 0 then midpoint m is outside circle
	- we choose E
	- Increment x
	- Decrement y

$$
d = (x_p + 1)^2 + (y_p - \frac{1}{2})^2 - R^2
$$
  
\n
$$
d_{new} = F(x_p + 2, y_p - \frac{3}{2})
$$
  
\n
$$
= (x_p + 2)^2 + (y_p - \frac{3}{2})^2 - R^2
$$
  
\n
$$
d_{new} - d = 2x_p - 2y_p + 5
$$
  
\n
$$
d_{new} = d + \Delta SE
$$

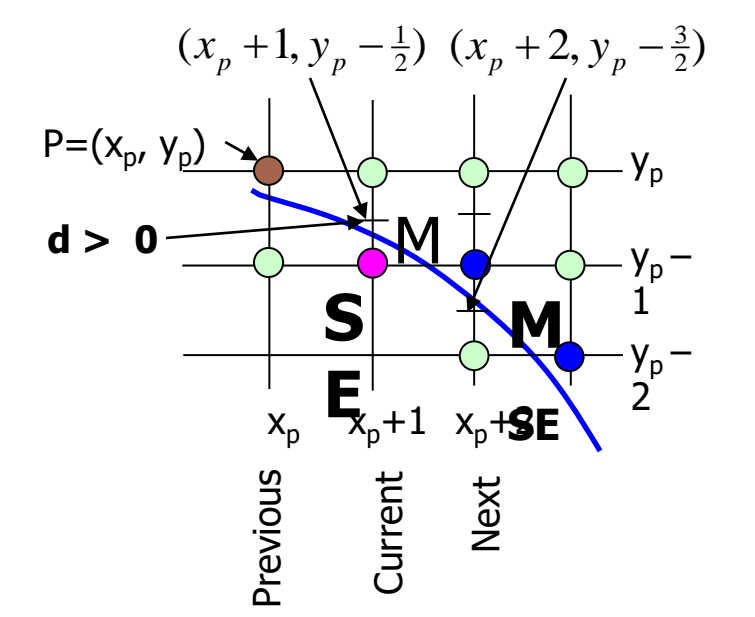

Initial condition

- Starting pixel (0, R)
- Next Midpoint lies at  $(1, R \frac{1}{2})$
- $d_0 = F(1, R \frac{1}{2}) = 1 + (R^2 R + \frac{1}{4}) R^2 = \frac{5}{4} R$
- To remove the fractional value  $5/4$  :
	- Consider a new decision variable h as, **h = d – ¼**
	- Substituting **d** for **h + ¼**,
		- **d**<sub>0</sub>=<sup>5</sup>/<sub>4</sub> **R**  $\Rightarrow$  **h** = 1 **R**
		- $\cdot$  d < 0  $\Rightarrow$  h <  $\div$   $\times$   $\Rightarrow$  h < 0
		- Since h starts out with an integer value and is incremented by integer value ( $\Delta$ E or  $\Delta$ SE), e can change the comparison to just h < 0

```
void MidpointCircle(int radius, int value) {
    int x = 0;
    int y = radius ;
    int d = 1 - radius;
    CirclePoints(x, y, value);
    while (y > x) {
        if (d < 0) { /* Select E */
             d + = 2 * x + 3;} else { /* Select SE */
             d + = 2 * (x - y) + 5;y – –;
        }
        x++;
        CirclePoints(x, y, value);
    }
```
}